## 広島大学学術情報リポジトリ Hiroshima University Institutional Repository

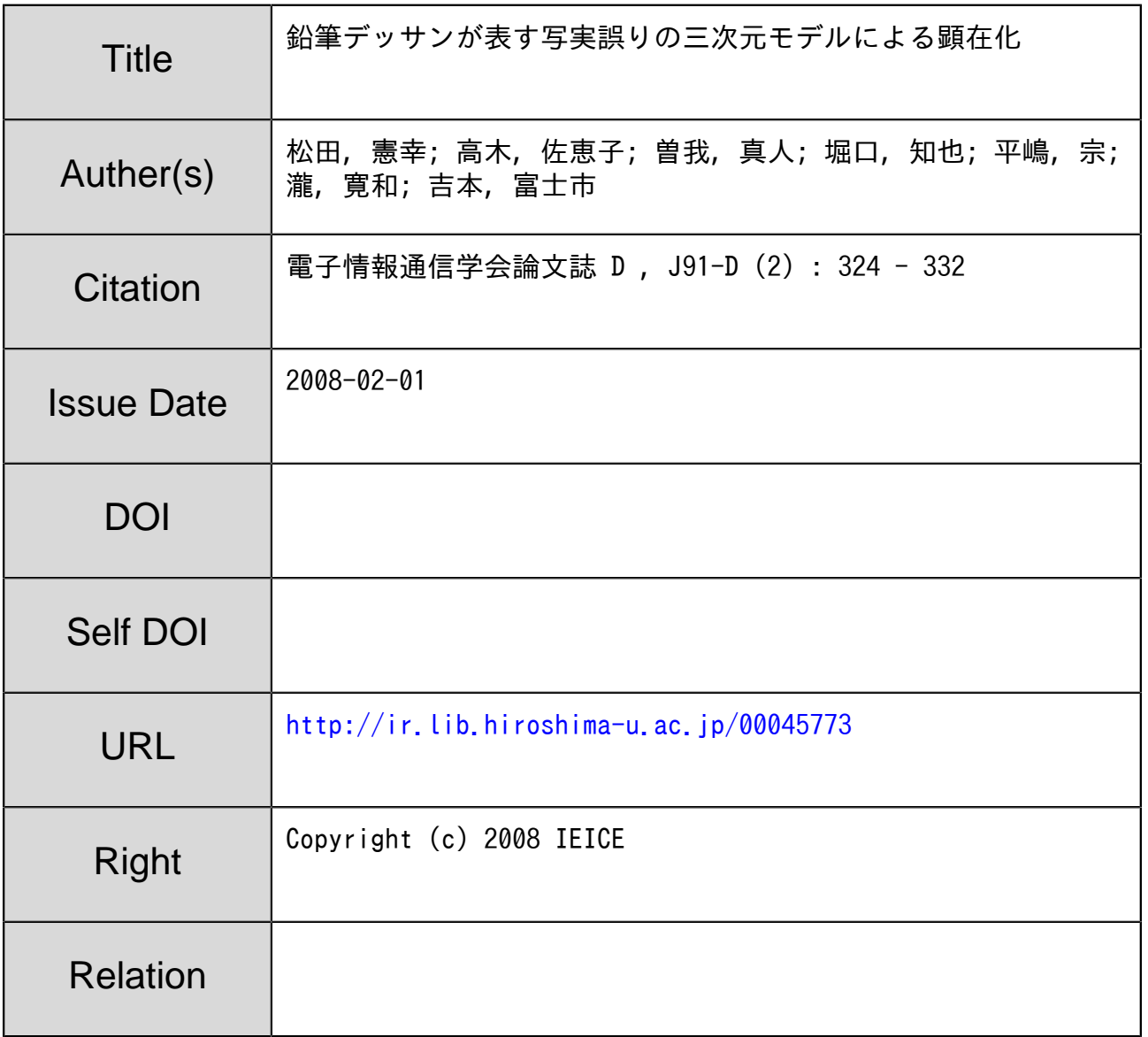

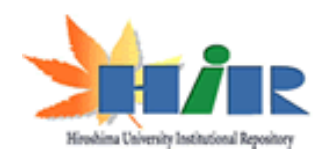

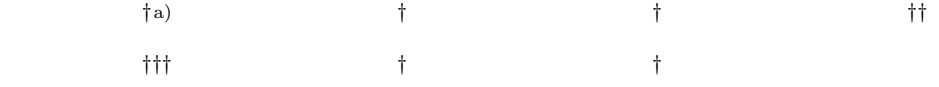

論 文 教育システムにおけるプラットホームとコンテンツ開発論文特集

Error Visualization for Pencil Drawing with Three-Dimensional Model

Noriyuki MATSUDA*†*a), Saeko TAKAGI*†*, Masato SOGA*†*, Tomoya HORIGUCHI*††*, Tsukasa HIRASHIMA*†††*, Hirokazu TAKI*†*, and Fuji'ichi YOSHIMOTO*†*

 $\mathbf 1$  $\overline{\phantom{a}}$  8  $\overline{\phantom{a}}$  15

**1.** まえがき

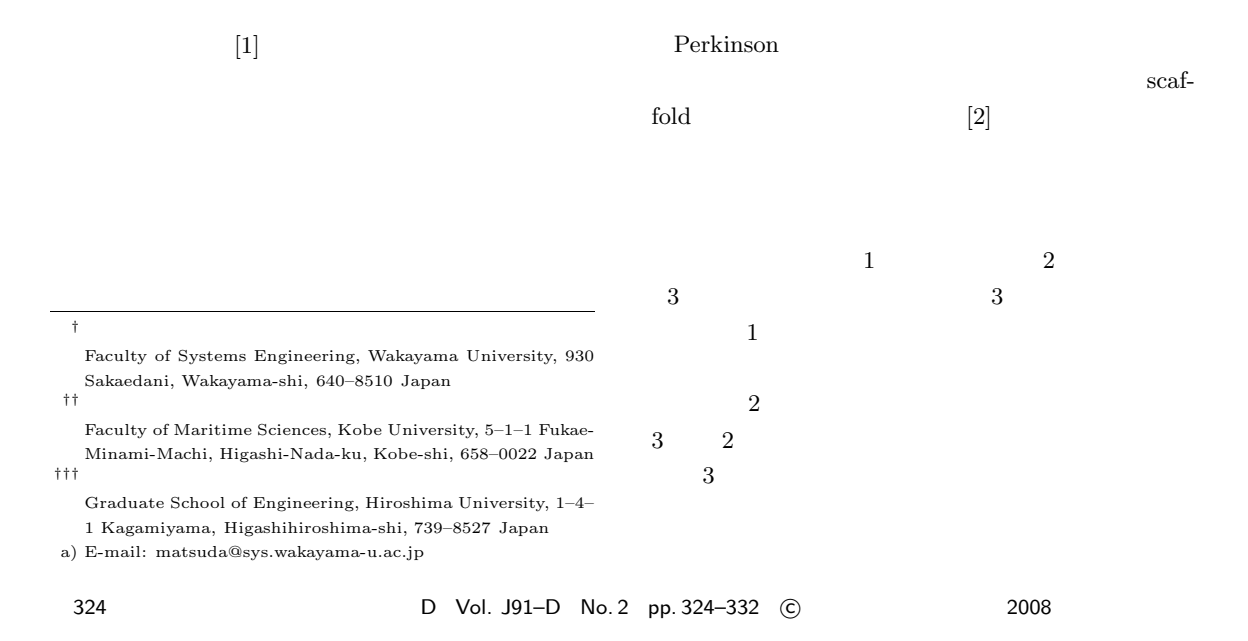

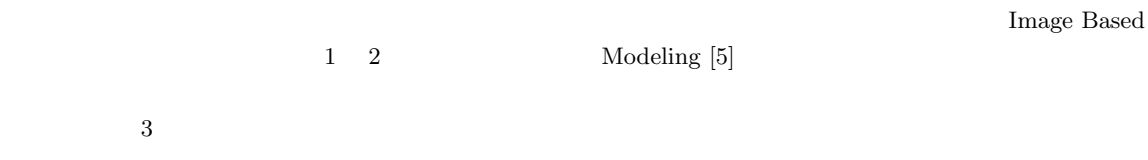

 $\quad \ \ \, \text{Error-Based Simulation} \qquad \qquad [3], [4]$ 

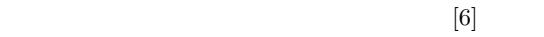

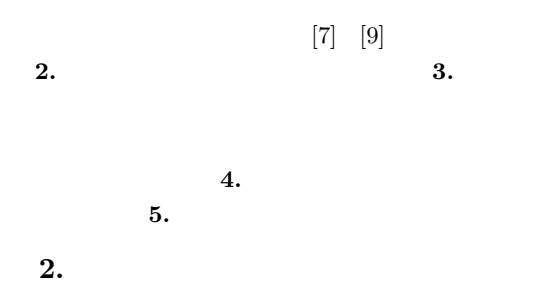

 $\sim 1$  and the component of  $\sim 1$ 

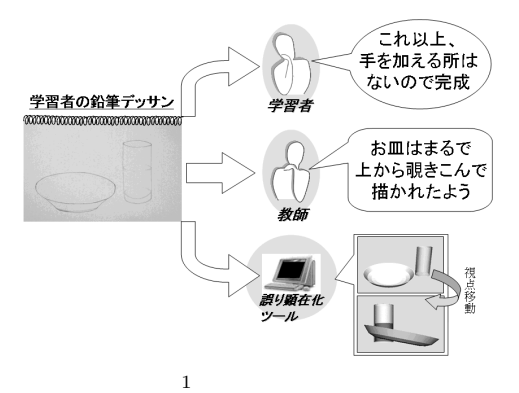

Fig. 1 Error visualization for pencil drawing.

 $\sim$  2

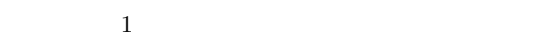

 $2.1$ 

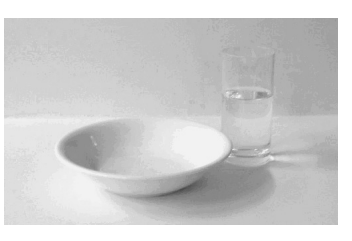

 $2$ Fig. 2 An example of subject for drawing in a class.

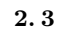

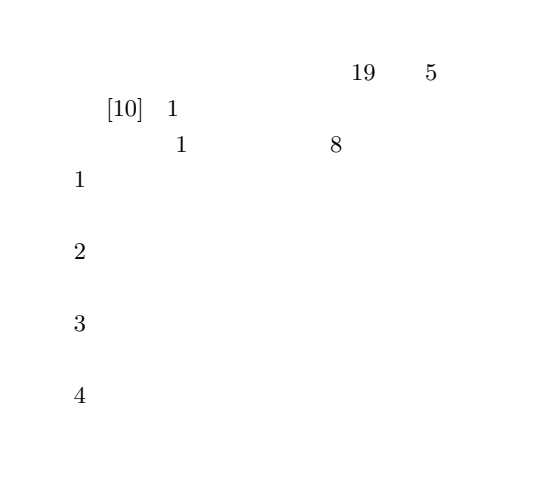

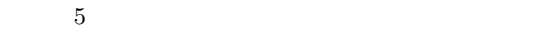

 $2.\, 2$ 

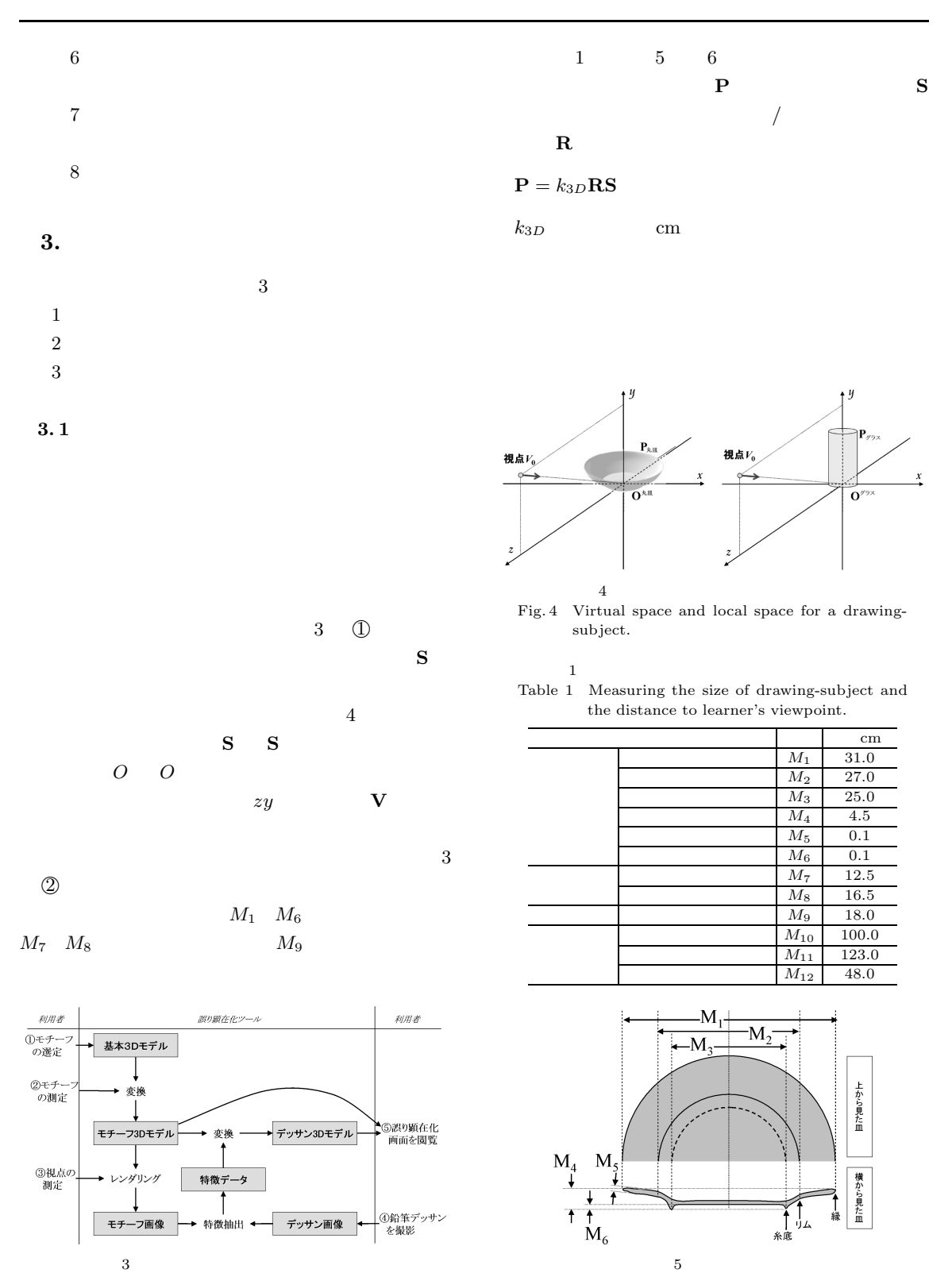

Fig. 3 Dataflow of error visualization.

327

Fig. 5 Measuring size of dish.

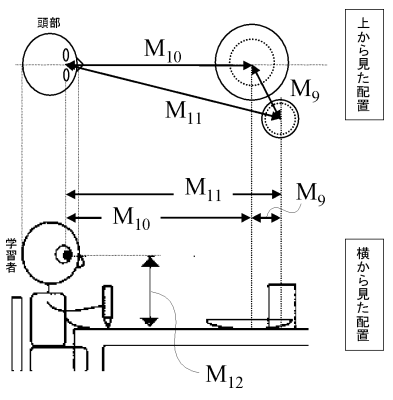

 $6$ 

Fig. 6 Measuring the size of drawing-subject and the distance to learner's viewpoint.

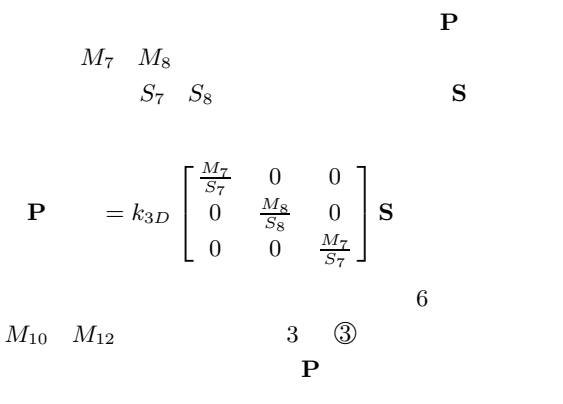

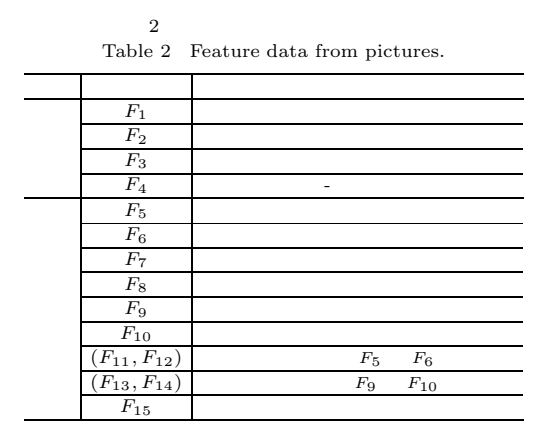

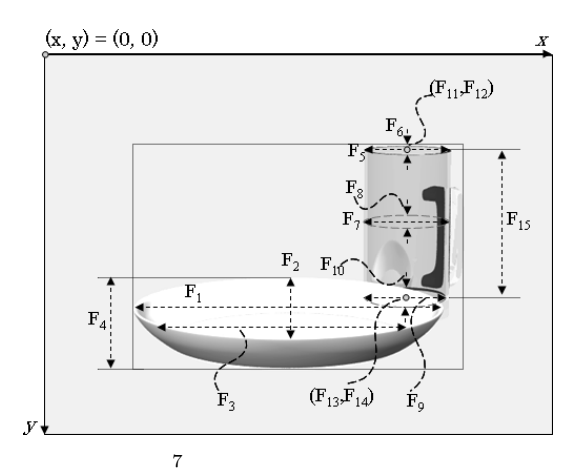

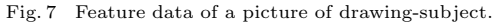

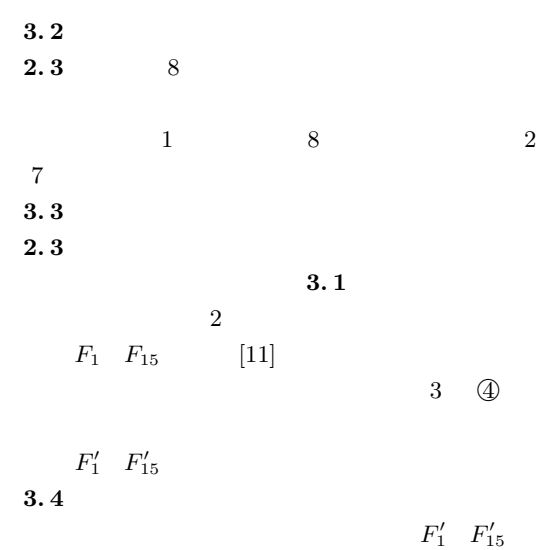

モチーフの三次元モデル **P** に反映することで,誤りを

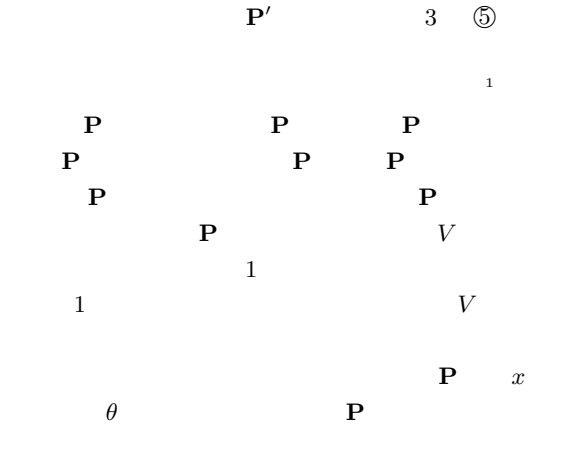

 $(1 + \epsilon)^2$ 

$$
\theta = \arcsin\left(\frac{F_2'}{F_1'}\right) - \arcsin\left(\frac{F_2}{F_1}\right)
$$

$$
\mathbf{P'} = \begin{bmatrix} 1 & 0 & 0 \\ 0 & \cos\theta & -\sin\theta \\ 0 & \sin\theta & \cos\theta \end{bmatrix} \mathbf{P}
$$

$$
2
$$

$$
xz
$$

$$
\mathbf{P'} = \begin{bmatrix} \frac{F_1'}{F_5'} \cdot \frac{F_5}{F_1} & 0 & 0 \\ 0 & 1 & 0 \\ 0 & 0 & \frac{F_2'}{F_6'} \cdot \frac{F_6}{F_2} \end{bmatrix} \mathbf{P}
$$

$$
3
$$

$$
xz
$$

$$
P'
$$

$$
= \begin{bmatrix} \frac{F_2'}{F_{15}} \cdot \frac{F_{15}}{F_5} & 0 & 0 \\ 0 & 1 & 0 \\ 0 & 0 & \frac{F_5'}{F_{15}} \cdot \frac{F_{15}}{F_5} \end{bmatrix} \mathbf{P}
$$

$$
4
$$

$$
\theta_1, \theta_2, \theta_3
$$
  
\n
$$
\theta_1 = \arcsin\left(\frac{F'_6}{F'_5}\right) - \arcsin\left(\frac{F_6}{F_5}\right)
$$
  
\n
$$
\theta_2 = \arcsin\left(\frac{F'_7}{F'_8}\right) - \arcsin\left(\frac{F_7}{F_8}\right)
$$
  
\n
$$
\theta_3 = \arcsin\left(\frac{F'_9}{F'_{10}}\right) - \arcsin\left(\frac{F_9}{F_{10}}\right)
$$
  
\n
$$
\mathbf{P}' = \begin{bmatrix} 1 & 0 & 0 \\ 0 & \cos\theta_1 & -\sin\theta_1 \\ 0 & \sin\theta_1 & \cos\theta_1 \end{bmatrix} \mathbf{P}
$$
  
\n
$$
\mathbf{P}' \mathbf{P}' \mathbf{P}'
$$

水面がつくる断面の横軸を基準に,上断面 **P**グラス上 下断面 **P**グラス下 を拡大・縮小変換する.グラスの側壁

 $P'$  =  $\lceil$  $\overline{a}$ *F*<sup>'</sup><sub>7</sub><br>*F*<sup>'</sup><sub>7</sub><br>*F*<sup>'</sup><sub>5</sub><br>*F*<sup>'</sup>7 ⎤ <sup>⎦</sup> **<sup>P</sup>**グラス上

$$
\mathbf{P}' = \begin{bmatrix} \frac{F_0'}{F_7'} \\ 1 \\ \frac{F_0'}{F_7'} \end{bmatrix} \mathbf{P}
$$
  
\n6  
\n
$$
\mathbf{P}
$$
  
\n
$$
\mathbf{P}' = \begin{bmatrix} \frac{F_3'}{F_1'} \cdot \frac{F_1}{F_3} \\ 1 \\ \frac{F_3'}{F_1'} \cdot \frac{F_1}{F_3} \end{bmatrix} \mathbf{P}
$$
  
\n7

p<sup>2</sup> and **P**<sup> $x$ </sup>

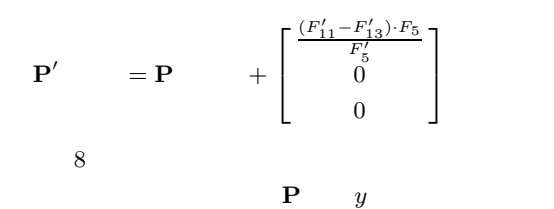

 $P' =$  $\lceil$  $\overline{\phantom{a}}$  $\frac{2F'_4-F'_2}{2F'_1} \cdot \frac{2F_1}{2F_4-F_2}$ 1 ⎤ <sup>⎦</sup> **<sup>P</sup>**

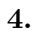

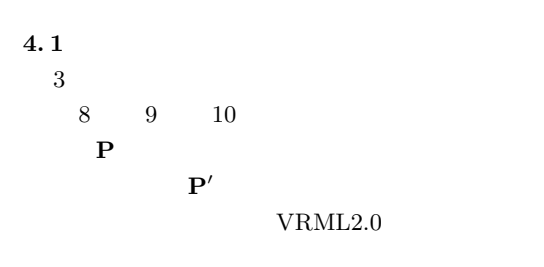

 $11$ VRML

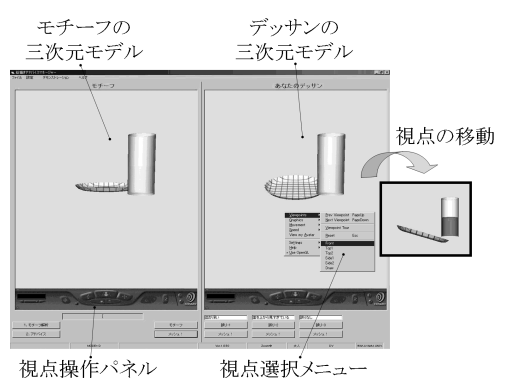

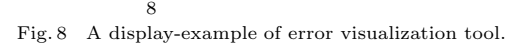

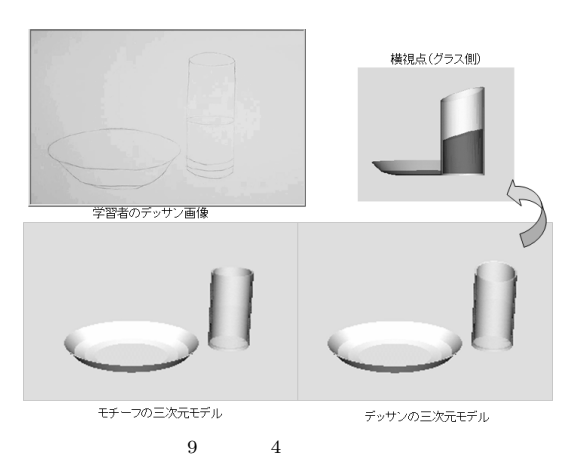

Fig. 9 An example of error visualization for Error No.4.

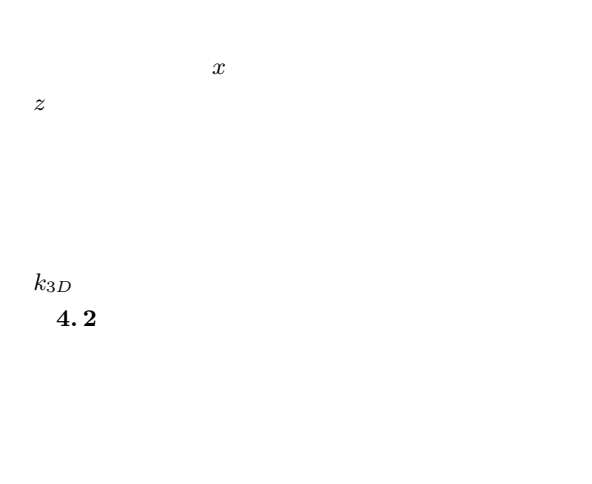

 $18$  $\overline{2.3}$ 

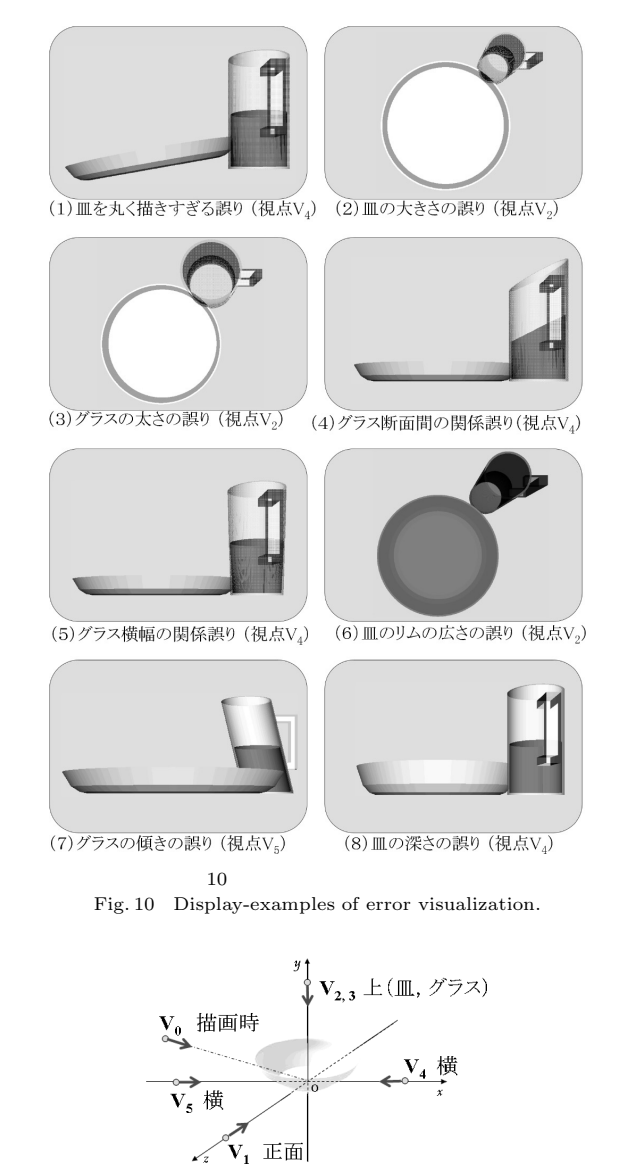

11  $\blacksquare$ Fig. 11 Viewpoints presetted.

 $\checkmark$ 

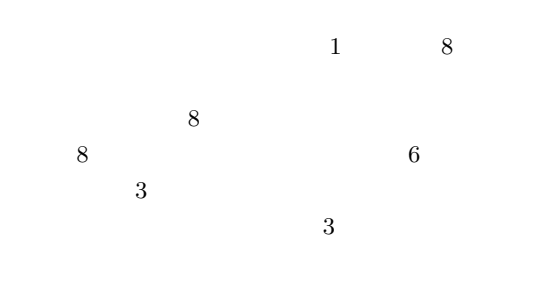

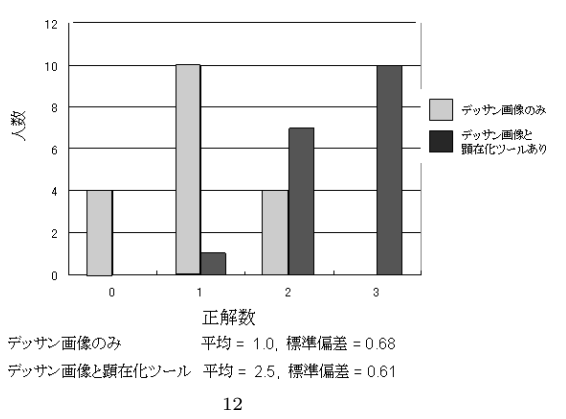

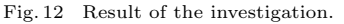

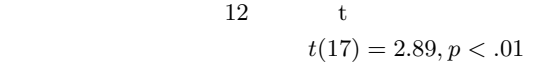

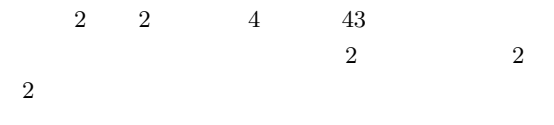

**5.** 

 $8$  $15$ 

VRML

 $[12]$ 

 $NHK$ 

 $\,$  B 2

163000369

- [1] R.D. Reyna, How to Draw What You See, Watson-Guptill Publications, 1970.
- [2] H.J. Perkinson, Learning From Our Mistakes: Reinterpretation of Twentieth Century Educational Theory, Greenwood Press, 1984.

2000

- [3] T. Hirashima, T. Horiguchi, A. Kashihara, and J. Toyoda, "Error-based simulation for errorvisualization and its management," International Journal of Artificial Intelligence in Education, vol.9, pp.17–31, 1998.
- $[4]$  "  $v$  vol.21, no.3, pp.178–186, 2004.
- [5] P.E. Debevec, C.J. Taylor, and J. Malik, "Modeling and rendering architecture from photographs: A hybrid geometry- and image-based approach," Proc. 23rd Annual Conference on Computer Graphics and Interactive Techniques SIGGRAPH '96, pp.11–20, 1996.
- [6] N. Matsuda, S. Takagai, M. Soga, T. Hirashima, T. Horiguchi, H. Taki, T. Shima, and F. Yoshimoto, "Tutoring system for pencil drawing discipline," Proc. ICCE 2003, pp.1163–1170, 2003.
- $\lbrack 7 \rbrack$  and  $\lbrack 7 \rbrack$  $v$  D-II vol.J82-D-II, no.10, pp.1693–1709, Oct. 1999.
- $[8]$  "  $vol.41$ , no.3, pp.701–710, 2000.
- [9] B. Gooch and A. Gooch, Non-Photorealistic Rendering, AK Peters Ltd., 2001.
- $[10]$  "

ET2001-118, March 2002.

## $[11]$  $\alpha$

- vol.32, no.4, pp.386–396, 2003.  $[12]$  "
- error-based simulation  $\frac{1}{2}$  vol.17, no.4, pp.462– 472, 2002.  $19 \quad 4 \quad 2 \quad 8 \quad 24$

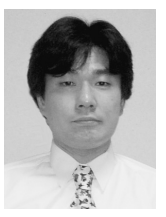

 $1987 \hspace{15mm} 1989$ 学院修士課程了.1997 大阪大学大学院博 士課程了.同年,神戸商船大学講師.2001  $\sqrt{2003}$ 

 $1996$   $2002$ 

IAIED <sub>1</sub>

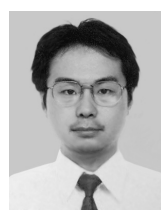

 $CAI$  1999  $1999$  $2003$ 

1992 1997 1998 大客員研究員.2000 和歌山大システム工  $2005$ 

 ${\rm IAIED}$ 

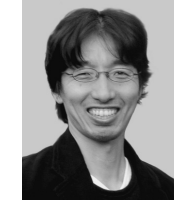

 $1986 \qquad \qquad 1991$ 1996 1997

 $2004$ 

 $1978\qquad \qquad 1980$ 

1998

 $I\Lambda\text{IED}$ ICCE

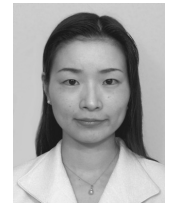

 $1996 \hspace{3.7cm} 1998$ 

手.2006 同大講師,現在に至る.博士(工

**2000** 

 $\rm\,ACM$ 

**IEEE** 

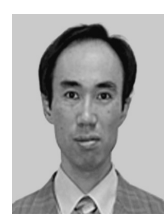

 $\rm{VR}$ 

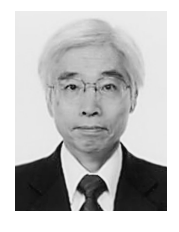

1966